Infraestructura de Datos Espaciales de España

El portal de acceso a la información geográfica de España

# **SobreIDEs**

http://www.idee.es/boletin-sobre-ides

Abril 2019, nº 139

# Contenido

SOBIERNO MINISTERIO

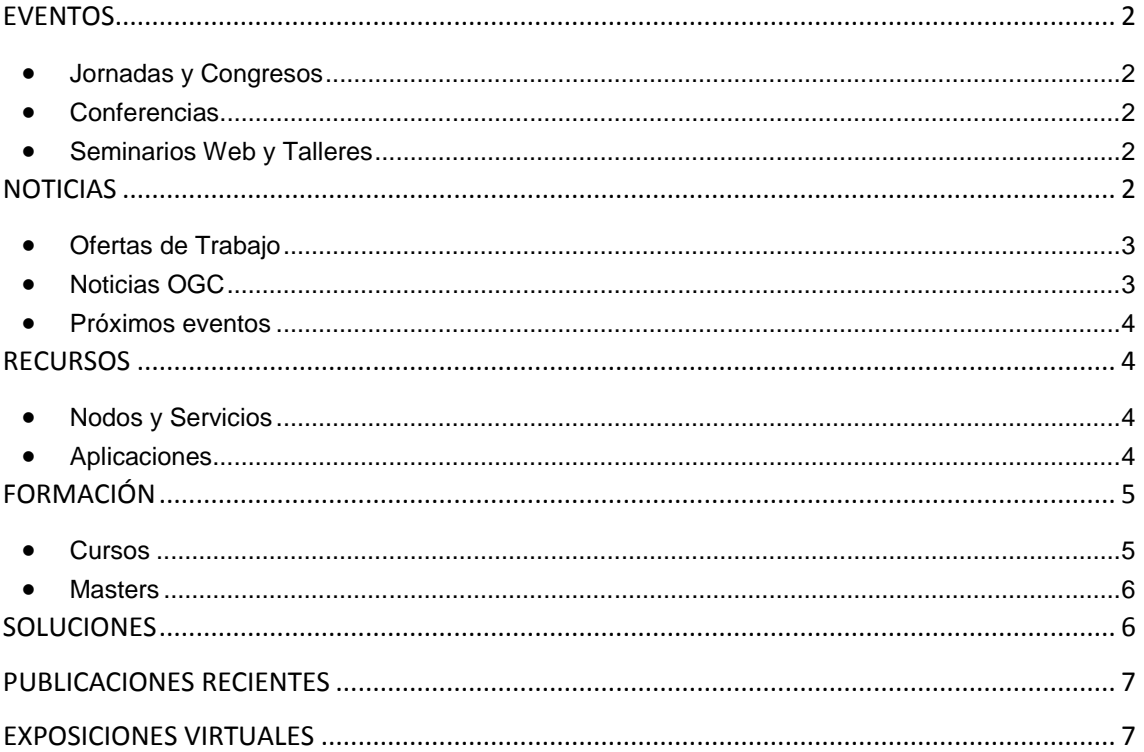

TDEE

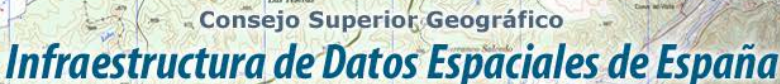

El portal de acceso a la información geográfica de España

## <span id="page-1-0"></span>**EVENTOS**

MINISTERIO<br>DE FOMENTO

## <span id="page-1-1"></span>*Jornadas y Congresos*

- [FME World Tour 2019](https://www.youtube.com/watch?v=g8Ai-J1N0f4&feature=youtu.be) bajo el lema «¡A jugar!»:
	- o 7 de mayo en Bilbao
	- o 8 de mayo en Barcelona
	- o 9 de mayo en Madrid
- [Jornadas de SIG Libre.](http://www.sigte.udg.edu/jornadassiglibre/) Del 29 y 30 de mayo del 2019 en la [Facultad de Letras y](https://www.udg.edu/ca/fl)  [Turismo](https://www.udg.edu/ca/fl) de la [Universidad de Girona.](https://www.udg.edu/) Abierta la convocatoria
- [Digital Enterprise Show 2019.](https://www.esri.es/evento/digital-enterprise-show-2019/) 21 de mayo IFEMA Madrid.
- [I Jornadas Tecnológicas E-COMPLUTECH 2019.](https://www.esri.es/evento/i-jornadas-tecnologicas-e-complutech-2019/) 24 y 25 de mayo en formato presencial, y los días 27 y 28 de mayo de manera virtual..
- [IX Jornadas de Educación en Percepción Remota y SIG para Centroamérica y el Caribe.](http://www.nosolosig.com/geo-eventos/1038-ix-jornadas-de-educacion-en-percepcion-remota-y-sig-para-centroamerica-y-el-caribe) Del 27 al 31 de mayo. Bogotá (Colombia).
- [II Congreso en Ingeniería Geomática, CIGEO 2019.](http://www.nosolosig.com/geo-eventos/1031-ii-congreso-en-ingenieria-geomatica-cigeo-2019) Madrid. Del 26 al 27 de junio de 2019.
- V [Congreso Ciudades Inteligentes 2019.](https://www.esri.es/evento/congreso-ciudades-inteligentes-2019/) Madrid 26 de junio de 2019
- 5º evento del [DroneShow](https://droneshowla.com/) el 9º del [MundoGEO Connect](https://mundogeoconnect.com/2019/) cuyo tema será: Industria 4.0. Del 25 al 27 de junio de 2019 se realizarán en São Paulo, Brasil[. Más información.](https://mundogeo.com/es/blog/2018/12/20/230-horas-de-programacion-en-los-eventos-droneshow-y-mundogeo-connect-2019/)
- [11 Jornadas de Latinoamérica y Caribe de gvSIG 2019.](http://www.nosolosig.com/geo-eventos/1039-11-jornadas-de-latinoamerica-y-caribe-de-gvsig-2019) Del 15 al 16 de agosto. Se celebrarán junto a las 5 Jornadas gvSIG México.
- [1er Congreso Internacional de Ingeniería Vial.](https://sites.google.com/a/unicauca.edu.co/ingenieriavial/home) Del 2 al 4 de octubre en Popayán, Cauca, Colombia
- <span id="page-1-2"></span>[Las JIIDE 2019.](http://blog-idee.blogspot.com/2019/04/las-jiide-2019-se-celebraran-en-caceres.html) Cáceres del 23 al 25 de octubre

#### *Conferencias*

• La Conferencia Cartográfica Internacional 2019 [\(ICC2019\)](http://icc2019.org/) de la Asociación Cartográfica Internacional [\(ICA\)](https://icaci.org/). Del 15 al 20 de julio del 2019 en Tokio (Japón). Abierto en plazo para enviar resúmenes en [este enlace](http://icc2019.org/papers.html)

#### <span id="page-1-3"></span>*Seminarios Web y Talleres*

- [Taller Visión 3D del territorio](https://espacio.fundaciontelefonica.com/evento/taller-vision-3d-del-territorio/?fbclid=IwAR2oCmuC7QFsDheodE-BK6Yl0F_hHd8tiLa7oi0VsCJmY-97-769KDwNEZM) 10 de mayo de 17:30h a 19:30h, impartido por el IGN y la [Geomática UPM](https://www.facebook.com/ETSITopografia/?__tn__=KH-R1.g&eid=ARBR684jjXmfbxcn7To4Wdb1e8sH-urSoozET5W4oZB4V8T6P6nRnXEGlHWuXF60S6SCy8suSLkTrCue&fref=mentions&__xts__%5B0%5D=68.ARCAl1bbTTEIWd-XRGlVWuY7cL3UjXidvmKrRF31nhe_2XWUxn8KXXQ6ai6RBKsgoj2D1dhRx_TLyQ37KHjCAwqA7k8HAi-Vxae0KvRLmxhIUVZ60T_RTtQvsvcrszLviyxV3ymVgBQ8CKP2elcVercWHameP2SES78wMg_a1hgCtmNj3QdAxfWCQf_MF6opN_EU3l7DWaxnAybjuQlcOvTKjQ64-u0t_g8DfvmiJMJ_Y9FRqlUO8cJ4z4GibdgdMOdz5guBbFAV16sOF_WortAkk9cBtew6xLooC8IGQtR3pwB0LI0TNo5y6GcH)
- [webinar](https://www.unigis.es/u_lecture-del-wms-al-vector-tiles/) [U\\_Lecture: Del WMS al Vector tiles,](http://blog-idee.blogspot.com/2019/04/ulecture-del-wms-al-vector-tiles-cargo.html) a cargo de Wladimir Szczerban. 9 de mayo a las 15:30.

# <span id="page-1-4"></span>**NOTICIAS**

• [Convocado el premio del IPGH a la mejor tesis de Maestría 2019.](http://www.nosolosig.com/noticias/1046-convocados-los-premios-del-ipgh-a-las-mejores-tesis-de-maestria-2019) Los interesados deberán presentar su solicitud con la documentación requerida entre el 1 y 30 de junio de 2019

- Consejo Superior Geográfico Infraestructura de Datos Espaciales de España

- El portal de acceso a la información geográfica de España
- [IV Premio EuroSDR a la mejor tesis en Geoinformación.](http://blog-idee.blogspot.com/2019/04/iv-premio-eurosdr-la-mejor-tesis-en.html) las tesis deben de haber sido defendidas en el periodo comprendido entre enero de 2018 y agosto de 2019 y tratar sobre una o más áreas de trabajo de las [Comisiones de EuroSDR.](http://www.eurosdr.net/commissions) Plazo de presentación de las solicitudes hasta el 30 de agosto de 2019.

## <span id="page-2-0"></span>*Ofertas de Trabajo*

MINISTERIO<br>DE FOMENTO

GOBIERNO

- Técnico de Preventas- [Área Tecnología e Innovación.](https://www.esri.es/oferta-de-empleo/tecnico-preventas-tecnologia-innovacion/) *Esri España.* Madrid.
- [Industry Manager Sector Aguas.](https://www.esri.es/oferta-de-empleo/industry-manager-sector-aguas/) *Esri España.* Madrid.
- [Ingeniero de Soporte en CARTO Madrid](https://hire.withgoogle.com/public/jobs/cartodbcom/view/P_AAAAAAHAACdGl4v33dBRTX)
- Científico de datos [#DataScience](https://twitter.com/hashtag/DataScience?src=hash) en Prodevelop. *Valencia.*
- [MSc. Geographical Information Systems](http://www.earthworks-jobs.com/geoscience/aberdeen17111.html) (*University of Aberdeen*) Aberdeen,UK
- Project Manager (f/m) [Earth Observation & Copernicus Services](http://www.earthworks-jobs.com/geography/gafag19031.html) (*GAFAG*) München, Germany
- [GIS Analyst/Technician](https://www.gisjobs.com/listing.php?listing=job&id=pt93tJqrEVYmjjbRz_YiFAWg8MZ0cuFsNDk6aAmFk-RtiT_ISX) *[\(SolAmerica Energy, LLC](https://www.gisjobs.com/search.php?listing=job&emp=SolAmerica+Energy%2C+LLC&id=pt93tJqrEVYmjjbRz_YiFAWg8MZ0cuFsNDk6aAmFk-RtiT_ISX&sortby=activationdate&orderby=DESC)* ) *Atlanta,GCA,* USA.
- [GIS Specialist/Administrator](https://www.gisjobs.com/listing.php?listing=job&id=C7Kholcarq30yagR1H-YSq-2BzlF0fSraryoCAoURgIdhPV8lU) *[\(Metro Wastewater Reclamation District](https://www.gisjobs.com/search.php?listing=job&emp=Metro+Wastewater+Reclamation+District&id=C7Kholcarq30yagR1H-YSq-2BzlF0fSraryoCAoURgIdhPV8lU&sortby=activationdate&orderby=DESC) ) Denver, USA.*
- [GIS Analyst](https://www.gisjobs.com/listing.php?listing=job&id=5svPwMcWmHTUrnOh9gXDHNfO953-R8GKo1oLCqwPYdxdq_kng8) *[\(City of Venice](https://www.gisjobs.com/search.php?listing=job&emp=City+of+Venice&id=5svPwMcWmHTUrnOh9gXDHNfO953-R8GKo1oLCqwPYdxdq_kng8&sortby=activationdate&orderby=DESC) )* Venice, FL, USA.
- [Geospatial Infrastructure Administrator](https://www.gisjobs.com/listing.php?listing=job&id=HghC9KZURx25BEcRuiRdCqTcuxlkmG6TMbkJL9sruilWNnB8vh) *[\(Metro](https://www.gisjobs.com/search.php?listing=job&emp=Metro&id=HghC9KZURx25BEcRuiRdCqTcuxlkmG6TMbkJL9sruilWNnB8vh&sortby=activationdate&orderby=DESC) ) Portland, OR*, USA.
- [GIS Specialist](https://www.gisjobs.com/listing.php?listing=job&id=B5vFlo4AVJWLSgNis2KHuXHRPtE_acOC7-7hmZI8xtHeAjmS_X) *[\(CDEMA\)](https://www.gisjobs.com/search.php?listing=job&emp=CDEMA&id=B5vFlo4AVJWLSgNis2KHuXHRPtE_acOC7-7hmZI8xtHeAjmS_X&sortby=activationdate&orderby=DESC) Barbados*.
- [GIS Analyst](https://www.gisjobs.com/listing.php?listing=job&id=6p0lCZ84Srbt6WRlroaItBpRCSgdOcDJsrUUfRNX8Pf2zXbR_c) *[\(Shawano Municipal Utilities](https://www.gisjobs.com/search.php?listing=job&emp=Shawano+Municipal+Utilities&id=6p0lCZ84Srbt6WRlroaItBpRCSgdOcDJsrUUfRNX8Pf2zXbR_c&sortby=activationdate&orderby=DESC) ) Shawano, WI,* USA.
- [GIS Data Technician](https://www.gisjobs.com/listing.php?listing=job&id=jM2JHsg4wt1Cv0bpEMKMmky7vHIOuNnDneaVxhOUADkWsm_XZJ) *[\(Pro-West & Associates, Inc.](https://www.gisjobs.com/search.php?listing=job&emp=Pro-West+%26+Associates%2C+Inc.&id=jM2JHsg4wt1Cv0bpEMKMmky7vHIOuNnDneaVxhOUADkWsm_XZJ&sortby=activationdate&orderby=DESC) ) Walker, MN, USA*.
- [GIS Analyst](https://www.gisjobs.com/listing.php?listing=job&id=q0ht3n2VmWFhEE_UmU6TKoEVodWMxPKODR7v4XffIKmadmVq6Q) *[\(Southwest Florida Water Management Di...](https://www.gisjobs.com/search.php?listing=job&emp=Southwest+Florida+Water+Management+District&id=q0ht3n2VmWFhEE_UmU6TKoEVodWMxPKODR7v4XffIKmadmVq6Q&sortby=activationdate&orderby=DESC) ) Brooksville, FL, USA*.
- [GIS Analysit](https://www.gisjobs.com/listing.php?listing=job&id=y22CiRhUR4q0jwIUVHN_RYv0wgSSOBGbrwDAcLjTEzHOVdxEL-) *[\(The Sanborn Map Company, Inc.](https://www.gisjobs.com/search.php?listing=job&emp=The+Sanborn+Map+Company%2C+Inc.&id=y22CiRhUR4q0jwIUVHN_RYv0wgSSOBGbrwDAcLjTEzHOVdxEL-&sortby=activationdate&orderby=DESC) ) Colorado Springs, CO, USA*.
- [Cartographer](https://www.gisjobs.com/listing.php?listing=job&id=wyRdjcg_hzQKn1SFeLI1yI-SMPj_VXBgjhjtjqsqP913YIw3i5) *[\(United States Military Academy](https://www.gisjobs.com/search.php?listing=job&emp=United+States++Military+Academy&id=wyRdjcg_hzQKn1SFeLI1yI-SMPj_VXBgjhjtjqsqP913YIw3i5&sortby=activationdate&orderby=DESC) ) West Point, NY,, USA*
- [GIS](https://www.gisjobs.com/listing.php?listing=job&id=_QO7caY04hTreGm7vUxSQva2e6nNrxfqcUmeU_5NgM5kgffC0D) *[\(MBM Services](https://www.gisjobs.com/search.php?listing=job&emp=MBM+Services&id=_QO7caY04hTreGm7vUxSQva2e6nNrxfqcUmeU_5NgM5kgffC0D&sortby=activationdate&orderby=DESC) ) Midland, TX, USA.*
- [GIS Analyst I](https://www.gisjobs.com/listing.php?listing=job&id=wXUdna7-m-kCXp1l88HBKcQi7sz4mXlII5MW5IUfG5IsiyDeu-) *[\(International Farming Corporation](https://www.gisjobs.com/search.php?listing=job&emp=International+Farming+Corporation&id=wXUdna7-m-kCXp1l88HBKcQi7sz4mXlII5MW5IUfG5IsiyDeu-&sortby=activationdate&orderby=DESC)* ) *Raleigh, NC, USA.*
- T Specialist 5 [GIS Application Developer](https://www.gisjobs.com/listing.php?listing=job&id=etq6M0xrBXRJpj9Us63UCfKW9zDihBNlV3gvSDNipsSECPmUKe) *[\(WSDOT](https://www.gisjobs.com/search.php?listing=job&emp=WSDOT&id=etq6M0xrBXRJpj9Us63UCfKW9zDihBNlV3gvSDNipsSECPmUKe&sortby=activationdate&orderby=DESC)* ) *Olympia, WA,USA.*
- IT Specialist 3 [GIS Technical Specialist](https://www.gisjobs.com/listing.php?listing=job&id=RNP2gY3U4KvbzyaBA6fQ9u2O2eGQwFrbh64nSV8LtrMTQMjeHo) *[\(WSDOT](https://www.gisjobs.com/search.php?listing=job&emp=WSDOT&id=etq6M0xrBXRJpj9Us63UCfKW9zDihBNlV3gvSDNipsSECPmUKe&sortby=activationdate&orderby=DESC) ) Olympia, WA,USA.*
- [GIS Technician / Entry Level](https://www.gisjobs.com/listing.php?listing=job&id=ToTqiypcW0e34F97ucN84UaxGKLAb2RVfz_oXpqIdvA70y3jBE) *[\(Lukesh Consulting Group, Inc.\)](https://www.gisjobs.com/search.php?listing=job&emp=Lukesh+Consulting+Group%2C+Inc.&id=ToTqiypcW0e34F97ucN84UaxGKLAb2RVfz_oXpqIdvA70y3jBE&sortby=activationdate&orderby=DESC) Mount Laurel, NJ, USA.*
- <span id="page-2-1"></span>• [GIS Intern](https://www.gisjobs.com/listing.php?listing=job&id=MRV0p4uW8pkUP5oERIAHFfCca3yV4APFfyuvqOfn4q7Hkj_1Rz) (*[Savills-Studley](https://www.gisjobs.com/search.php?listing=job&emp=Savills-Studley&id=MRV0p4uW8pkUP5oERIAHFfCca3yV4APFfyuvqOfn4q7Hkj_1Rz&sortby=activationdate&orderby=DESC) ) New York, NY, USA*

## *Noticias OGC*

02/04/2019 OGC le invita a participar en [programa piloto combinado de la resiliencia](http://www.opengeospatial.org/pressroom/pressreleases/2980)  desastres [2019 y l Implementación de la Arquitectura](http://www.opengeospatial.org/pressroom/pressreleases/2980) GEOSS 03/04/2019 [OGC invita a los desarrolladores a la](https://www.opengeospatial.org/pressroom/pressreleases/2981) *API Hackathon* de OGC que se celebrará en Londres los días 20 y 21 de junio de 2019. 04/04/2019 *[OGC publica los resultados de su Iniciativa de Innovación Testbed-14](https://www.opengeospatial.org/pressroom/pressreleases/2984)* 09/04/2019 [OGC invita a los desarrolladores a la](https://www.opengeospatial.org/pressroom/pressreleases/2981) *API Hackathon* de OGC 10/04/2019 [OGC lidera la vía geoespacial en](https://www.opengeospatial.org/pressroom/pressreleases/2986) *ApacheCon NA 2019* que se celebrará en Las Vegas del 9 al 12 de septiembre. La convocatoria de presentaciones que describen proyectos Apache que incluyen datos geoespaciales y el procesamiento cierra el 13 de mayo.

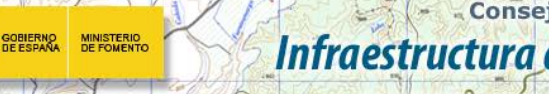

#### - Consejo Superior Geográfico Infraestructura de Datos Espaciales de España

El portal de acceso a la información geográfica de España

#### <span id="page-3-0"></span>*Próximos eventos*

- [Mixed Reality to the Edge Workshop.](https://www.opengeospatial.org/ogcevent/190430mixedrealityedgews) 30 de abril.
- [18th International 3D-Forum, Lindau.](http://www.opengeospatial.org/node/2884) 7-8 de marzo.
- [1st Regional Conference on Environmental Modeling and Software \(Asian Region\).](http://www.opengeospatial.org/node/2982) 18-20 de mayo.
- [GEO Business 2019.](https://www.opengeospatial.org/node/2896) 21-22 de mayo.
- [GeoDATA Forum.](https://www.opengeospatial.org/node/2956) 21 22 de mayo.
- [GEOINT Symposium -](https://www.opengeospatial.org/node/2889) Texas, USA 2 5 de junio.
- [OGC CityGML Hackathon.](http://www.opengeospatial.org/OGCCityGMLhack) 11 -12 de junio.
- [GeoIgnite 2019: Canada's National Geospatial Event.](http://www.opengeospatial.org/node/2983) 18- 19 de junio.
- [OGC API Hackathon.](http://www.opengeospatial.org/OGCAPI_Hack2019) 20 21 de junio.
- June '19 OGC TC/PC Meetings [Leuven, Belgium \(dates to be confirmed\).](http://www.opengeospatial.org/events/1906tc) 17- 21 de junio.
- [The Eighth International Conference on Agro-Geoinformatics.](https://www.opengeospatial.org/node/2934) 16 19 de julio de 2019.
- [FOSS4G 2019 Bucharest.](http://www.opengeospatial.org/node/2989) 26 30 de agosto
- [Geospatial Track at ApacheCon NA 2019.](http://www.opengeospatial.org/node/2987) 9 de septiembre
- [September '19 OGC TC/PC Meetings -](http://www.opengeospatial.org/events/1909tc) Banff, Alberta, Canada. 9 13 de septiembre.
- [FOSS4G UK -](http://www.opengeospatial.org/node/2973) Scotland. 18 21 de septiembre.
- [11th International Symposium on Digital Earth \(Florence, Italy\).](http://www.opengeospatial.org/ISDE19) 24 27 de septiembre.
- [The 14th 3D GeoInfo Conference.](http://www.opengeospatial.org/node/2967) 25 27 de septiembre.
- [Commercial UAV Expo Americas.](http://www.opengeospatial.org/node/2990) 28 30 de octubre

## <span id="page-3-1"></span>**RECURSOS**

#### <span id="page-3-2"></span>*Nodos y Servicios*

- Nuevo [WMS](https://www.opengeospatial.org/standards/wms) [«Mapa de Andalucía Multiescala»](http://www.ideandalucia.es/services/andalucia/wms?), que proporciona a los usuarios una cartografía de referencia hasta la escala 1:2000
- [Disponible nueva serie de Servicios WMS sobre imágenes satélite TERRA MODIS. NDVI](http://www.juntadeandalucia.es/medioambiente/site/rediam/vgn-ext-templating/v/index.jsp?vgnextchannel=a76090a63670f210VgnVCM2000000624e50aRCRD&vgnextoid=f6019cfa57509610VgnVCM100000341de50aRCRD&vgnextfmt=rediam&lr=lang_es)  [para la temporada 2018](http://www.juntadeandalucia.es/medioambiente/site/rediam/vgn-ext-templating/v/index.jsp?vgnextchannel=a76090a63670f210VgnVCM2000000624e50aRCRD&vgnextoid=f6019cfa57509610VgnVCM100000341de50aRCRD&vgnextfmt=rediam&lr=lang_es)
- Nuevo servicio de visualización de mapas (WMS) con información de [riesgos naturales en](http://sitpa.cartografia.asturias.es/sitpav30/pages/news/ExtendedNews.aspx?id=69)  [el Principado de Asturias.](http://sitpa.cartografia.asturias.es/sitpav30/pages/news/ExtendedNews.aspx?id=69)
- Nuevo servicio de mapas del [CallejeroDeLaRioja](https://t.co/c8nhjch38M)

#### <span id="page-3-3"></span>*Aplicaciones*

- Nuevo geoportal de la [Diputación Foral de Álava,](https://web.araba.eus/es/) [GeoÁraba](https://web.araba.eus/es/geoaraba)
- Nuevo [geoportal](http://xeoportal.santiagodecompostela.gal/) de la IDE de Santiago de Compostela.
- [DATAPASS,](http://www.aragonhoy.net/index.php/mod.noticias/mem.detalle/area.1020/id.241990) herramienta de información territorial elaborada como resultado de la colaboración transfronteriza
- Proyecto pionero del Instituto de Estudios del Territorio permite obtener 341 [ortofotos](http://mapas.xunta.gal/actualidade?content=actualidade0072.html)  [de gran resolución](http://mapas.xunta.gal/actualidade?content=actualidade0072.html) de los ayuntamientos de [Carballo,](http://xunta.fototeca.eu:8080/viewer/carballo/) [Cambre,](http://xunta.fototeca.eu:8080/viewer/cambre/) [Lugo,](http://xunta.fototeca.eu:8080/viewer/lugo/) [Oleiros,](http://xunta.fototeca.eu:8080/viewer/oleiros/) [Pontevedra](http://xunta.fototeca.eu:8080/viewer/pontevedra/) y [Sanxenxo](http://xunta.fototeca.eu:8080/viewer/sanxenxo/)

#### Consejo Superior Geográfico Infraestructura de Datos Espaciales de España

El portal de acceso a la información geográfica de España

# <span id="page-4-0"></span>**FORMACIÓN**

### <span id="page-4-1"></span>*Cursos*

GOBIERNO

MINISTERIO<br>DE FOMENTO

- Edición de datos con ArcGIS Pro. Presencial. Del 09 al 10 de mayo. Organiza Esri España.
- Insights for ArcGIS. Presencial. El 14/05/2019. Organiza Esri España
- Control de calidad usando ArcGIS Data Reviewer. Presencial. Del 16 al 17 de mayo. Organiza Esri España.
- Compartir contenido con ArcGIS Pro. Presencial. Del 21 al 22 de mayo. Organiza Esri España.
- Migración de ArcMap a ArcGIS Pro. Presencial: Del 28 al 30 de mayo. Organiza Esri España.
- Scripts de geoprocesamiento en ArcGIS con Python. Presencial. Del 10 al 12 de junio. Organiza Esri España
- Gestión de geodatabases con ArcGIS Pro. Presencial. Del 17 al 19 de junio. Organiza Esri España
- Análisis espacial con ArcGIS Pro. Presencial. Del 24 al 25 de junio. Organiza Esri España
- Flujos de trabajo con Model Builder. Presencial. Del 26 al 28 de junio. Organiza Esri España
- [Curso de especialización en Bases de datos espaciales](https://www.unigis.es/cursos-de-especializacion-sig/bases-de-datos-espaciales/) (matrícula abierta). Organiza UNIGIs Girona.
- [ArcGIS Pro.](https://mappinggis.com/cursos/arcgis-pro/) On line. 2 de mayo 22 de mayo de 2019. Organiza mappingGIS
- [Bases de datos espaciales: PostGIS.](https://mappinggis.com/cursos/postgis/) On line. 2 de mayo 5 de junio de 2019. Organiza mappingGIS
- [Iniciación a los SIG: ArcGIS, QGIS y gvSIG.](https://mappinggis.com/cursos/sig-arcgis-gvsig-y-qgis/) On line. 2 de mayo 5 de junio de 2019. Organiza mappingGIS
- [Planeamiento Urbano y Catastro con QGIS.](https://mappinggis.com/cursos/curso-online-de-planeamiento-urbano-y-catastro-con-qgis/) On line. 2 de mayo 29 de mayo 2019. Organiza mappingGIS
- [QGIS Avanzado.](https://mappinggis.com/cursos/qgis-avanzado/) On line. 2 de mayo 5 de junio de 2019. Organiza mappingGIS
- [Teledetección con QGIS.](https://mappinggis.com/cursos/teledeteccion-y-lidar-con-qgis/) On line. 2 de mayo 5 de junio de 2019. Organiza mappingGIS
- [R y GIS.](https://mappinggis.com/cursos/curso-online-de-r-y-sig-analisis-de-datos-espaciales-con-r/) On line. 4 de junio 2 de julio de 2019. Organiza mappingGIS
- ArcPy [Python para ArcGIS.](https://mappinggis.com/cursos/python-para-arcgis-10/) On line. 2 de mayo 5 de junio de 2019. Organiza mappingGIS
- PyQGIS [Python para QGIS.](https://mappinggis.com/cursos/python-qgis-pyqgis/) On line. 2 de mayo 29 de mayo de 2019. Organiza mappingGIS
- [Desarrollo de aplicaciones web mapping.](https://mappinggis.com/cursos/aplicaciones-web-mapping/) On line. 2 de mayo 5 de junio de 2019. Organiza mappingGIS
- [Visores web mappping con Leaflet.](https://mappinggis.com/cursos/aplicaciones-web-mapping-leaflet/) On line. 2 de mayo 5 de junio de 2019. Organiza mappingGIS
- [Aplicaciones GIS en la nube.](https://mappinggis.com/cursos/gis-en-la-nube/) On line. 2 de mayo 5 de junio de 2019. Organiza mappingGIS
- gvSIG Desktop certificación de usuario 90 Créditos Asociación gvSIG . Organiz[a Contefo.](http://www.contefo.com/cursos/) Matricula continua
- gvSIG Desktop nivel avanzado I: geoprocesamiento con gvSIG Desktop y Sextante 60 Créditos Asociación gvSIG. Organiza [Contefo.](http://www.contefo.com/cursos/) Matricula continua
- gvSIG Desktop nivel avanzado II: Extensiones 50 Créditos Asociación gvSIG. Organiza [Contefo.](http://www.contefo.com/cursos/) Matricula continua Análisis de redes con gvSIG Desktop – 20 Créditos Asociación gvSIG. Organiza [Contefo.](http://www.contefo.com/cursos/) Matricula continua

Consejo Superior Geográfico

# Infraestructura de Datos Espaciales de España

El portal de acceso a la información geográfica de España

- Publicación de servicios OGC con gvSIG Desktop 20 Créditos Asociación gvSIG. Organiza Contefo</u>. Matricula continua
- Navtable y normalización de tablas. Organiza [Contefo.](http://www.contefo.com/cursos/) Matricula continua.
- Análisis geoestadístico con gvSIG Desktop y Sextante Certificado por Asociación gvSIG [Descargar Ficha](http://www.contefo.com/documentos/ficha_geoestadistica.pdf)
- Bases de datos espaciales PostgreSQL PostGIS Certificado por Asociación gvSIG [Descargar Ficha](http://www.contefo.com/documentos/fichacurso_postgresql_postgis.pdf)
- Uso, creación y gestión de metadatos de información geográfica Certificado por Asociación gvSIG [Descargar Ficha](http://www.contefo.com/documentos/ficha_metadatos.pdf)
- Sistemas de información geográfica aplicados a la gestión forestal Certificado por COITF – Convocatorias periódicas. Organiz[a Contefo.](http://www.contefo.com/cursos/)
- Plan de formación SIG anual con PROAMBA Certificado por PROAMBA Convocatorias periódicas. Organiza [Contefo.](http://www.contefo.com/cursos/)
- [Cursos en línea sobre estándares de OGC.](http://www.opengeospatial.org/learning/)
- CURSO DE ESPECIALIZACIÓN EN GIS CLOUD. Del 13 de mayo al 24 de junio de 2019
- [Apertura de matrícula del curso "Infraestructura de Datos Espaciales de Canarias:](https://www.grafcan.es/2019/04/apertura-de-matricula-del-curso-infraestructura-de-datos-espaciales-de-canarias-idecanarias)  [IDECanarias \(15ª edición\)"](https://www.grafcan.es/2019/04/apertura-de-matricula-del-curso-infraestructura-de-datos-espaciales-de-canarias-idecanarias) Del 6 al 31 de mayo
- •

MINISTERIO<br>DE FOMENTO

### <span id="page-5-0"></span>*Masters*

- [Abierta la preinscripción en el Master en SIG y Teledetección de la UPNA, curso 2019-](http://ww2.pcypsitna.navarra.es/Lists/Noticias/DispForm.aspx?ID=275) [2020](http://ww2.pcypsitna.navarra.es/Lists/Noticias/DispForm.aspx?ID=275)
- [Curso Experto en Desarrollo GIS,](http://www.esri.es/cursos-y-master/experto-desarrollo/) Organiza Esri España.
- [Máster SIG Online.](https://geoinnova.org/cursos/master-profesional-en-sistemas-de-informacion-geografica-tgis-online/) Organiza Geoinnova Formación. Duración de 2 años y ofrece 5 especializaciones distintas.
- Especialista en análisis y gestión de datos SIG [–Web del curso.](http://www.uhu.es/sig) Organiza Universidad de Huelva
- Experto en sistemas de información geográfica [–Web del curso.](http://www.uhu.es/sig) Organiza Universidad de Huelva.

## <span id="page-5-1"></span>**SOLUCIONES**

- Disponible a descarga en el [Centro de Descargas](http://centrodedescargas.cnig.es/CentroDescargas/index.jsp) del CNIG el nuevo producto mosaico nacional a partir de imágenes Sentinel 2 del programa Copernicus de la Comisión Europea.
- Disponible a descarga en el [Centro de Descargas](http://centrodedescargas.cnig.es/CentroDescargas/index.jsp) del CNIG nueva versión del Nomenclátor Geográfico de Municipios y Entidades de Población.
- Disponibles para descarga en el [Centro de Descargas](http://centrodedescargas.cnig.es/CentroDescargas/index.jsp) del CNIG nuevos ficheros de las ediciones impresas del Mapa Topográfico Nacional 1:25.000 (MTN25) y 1:50.000 (MTN50) y del Mapa 1:200.000 provincial. Consulte los nuevos [ficheros a descarga.](https://www.cnig.es/RSSCDD/archivos/listado_cartoteca_20190415.txt)
- Disponible a descarga, en el [Centro de Descargas](http://centrodedescargas.cnig.es/CentroDescargas/index.jsp) del CNIG una nueva versión del producto [Redes de Transporte.](http://centrodedescargas.cnig.es/CentroDescargas/buscadorCatalogo.do?codFamilia=REDTR)
- Disponibles para descarga en el [Centro de Descargas](http://centrodedescargas.cnig.es/CentroDescargas/index.jsp) del CNIG la nueva versión del Nomenclátor Geográfico Básico de España (NGBE).

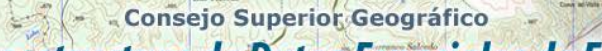

Infraestructura de Datos Espaciales de España

El portal de acceso a la información geográfica de España

- Disponible para visualización en los canales de difusión del SITNA, en los visores del [Geoportal](https://sitna.navarra.es/navegar) de Navarra, el de [IDENA](https://idena.navarra.es/navegar) y en otros, la ortofotografía básica de Navarra correspondiente a 2018.
- Nuevas ortofotos históricas de las Islas Canarias generadas a partir del [vuelo](https://www.grafcan.es/2016/06/canarias-consigue-del-vuelo-fotogrametrico-de-1951-1963-del-cecaf)  [fotogramétrico](https://www.grafcan.es/2016/06/canarias-consigue-del-vuelo-fotogrametrico-de-1951-1963-del-cecaf) realizado por el Centro Cartográfico y Fotográfico (CECAF) fechado entre los años 1951 y 1963.

# <span id="page-6-0"></span>**PUBLICACIONES RECIENTES**

MINISTERIO<br>DE FOMENTO

- Nuevo número, [el 98 enero-junio 2019](https://www.ipgh.org/revista-cartografica.html) de la «Revista Cartográfica», del Instituto Panamericano de Geografía e Historia (IPGH).
- [IV Informe de perfiles de profesionales de la Geografía](https://www.geografos.org/iv-informe-de-perfiles-profesionales-de-la-geografia/)
- [La Geografía en las titulaciones de Grado y Máster en las universidades de España](https://www.age-geografia.es/site/wp-content/uploads/2019/03/INFORME-ENSEN%CC%83ANZAS-UNIV_V-1.1.pdf)
- Artículo ["Calidad de las IDEs y sus geoportales"](http://www.nosolosig.com/articulos/1044-midiendo-la-calidad-de-una-ide-y-sus-geoportales)
- [Informe ASEDIE del Sector infomediario.](http://www.asedie.es/assets/informe-asedie-sector-infomediario-2019.pdf)
- [nº 193 del volumen 28](http://ojs.revistamapping.com/index.php?journal=MAPPING&page=issue&op=view&path%5B%5D=203&path%5B%5D=MAPPING193), correspondiente a enero-febrero de 2019, de la revista [MAPPING](http://revistamapping.com/),

# <span id="page-6-1"></span>**EXPOSICIONES VIRTUALES**

- Ecúmene: La evolución de la imagen del mundo. 2017
- [Los mapas en la época de Cervantes. 2016](https://www.ign.es/web/resources/expo/virtual/2016/)
- La Cartografía de los Picos de Europa. 2018
- De Iberia a España a través de los mapas.

*[Consultas y más información: Lista](http://blog-idee.blogspot.com/2015/08/tutoriales-teorico-practicos-para-la.html) de [distribución](http://blog-idee.blogspot.com/2015/08/tutoriales-teorico-practicos-para-la.html) IDEE, [Sugerencias y](http://blog-idee.blogspot.com/2015/08/tutoriales-teorico-practicos-para-la.html) [contribuciones,](http://blog-idee.blogspot.com/2015/08/tutoriales-teorico-practicos-para-la.html) [Versión](http://blog-idee.blogspot.com/2015/08/tutoriales-teorico-practicos-para-la.html) [pdf,](http://blog-idee.blogspot.com/2015/08/tutoriales-teorico-practicos-para-la.html) [BlogIDEE](http://blog-idee.blogspot.com/2015/08/tutoriales-teorico-practicos-para-la.html)*